# CompSci 373 S1 C 2012 Computer Graphics and Image Processing

Mid Term Test – Tuesday, 3<sup>rd</sup> May 2012, 6.30 pm – 7.30 pm

## VERSION CODE 00000001

## Instructions:

- 1. Enter your *name*, *student ID* and the *version number* shown on the top left into the teleform sheet supplied. Your name should be entered left aligned. If you have a middle initial, enter it under MI. If your name is longer than the number of boxes provided, truncate it.
- 2. Use a dark pencil to mark your answers on the teleform sheet supplied. If you spoil your sheet, ask the exam supervisor for a replacement. Writing on this question book will **NOT be marked**.
- 3. If you want to change your answer **erase the previously filled in box completely** using an eraser.
- 4. All questions must be answered in the multiple choice answer boxes on the teleform sheet corresponding to the respective question number. There is only one correct answer for each question.
- 5. Questions total 50 Marks. Each question is worth 2 marks.
- 6. Attempt ALL questions.
- 7. The test is for 60 minutes.
- 8. This is a **closed book** test.
- 9. Calculators and electronic devices are **NOT** permitted.
- 10. This test is worth 20% of your final marks for CompSci373 S1 C

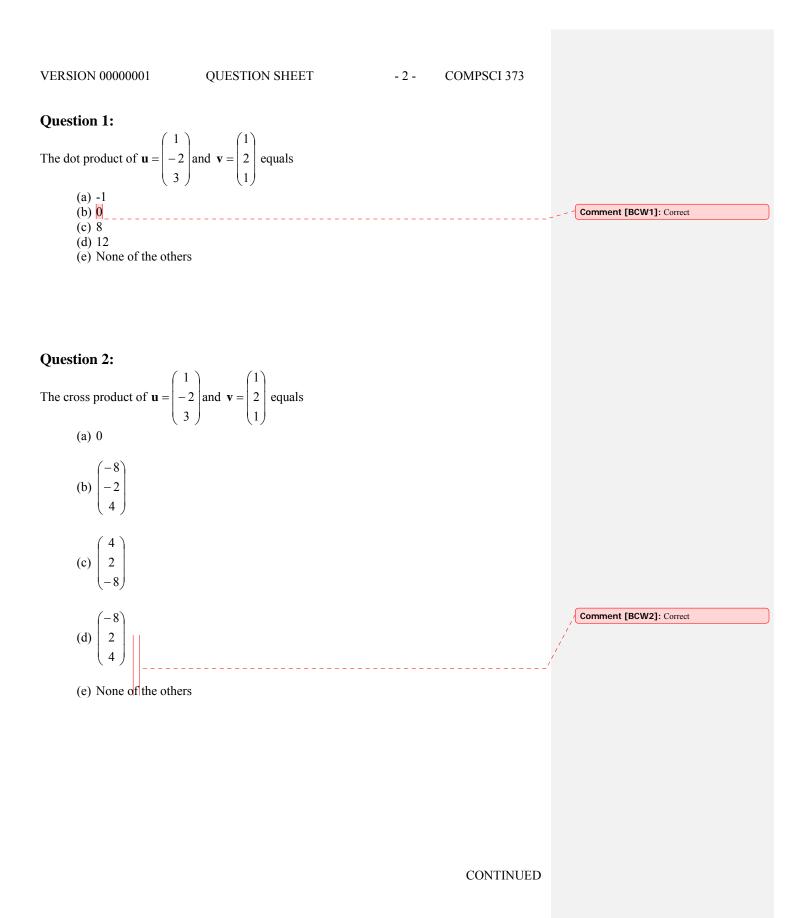

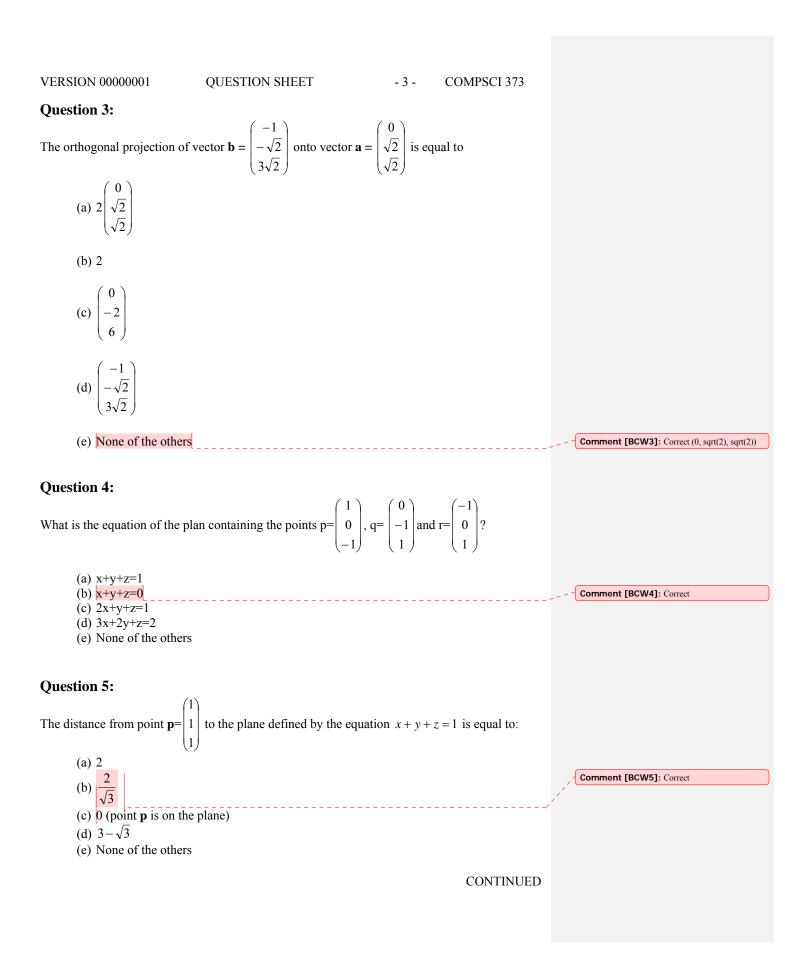

| VERSION 00000001 | QUESTION SHEET | - 4 - | COMPSCI 373 |
|------------------|----------------|-------|-------------|
|------------------|----------------|-------|-------------|

## **Question 6:**

What is the distance between the plane defined by equation  $x - y + z = -\sqrt{3}$  and the origin:

(a) √3
(b) 0 (the origin is on the plane)
(c) 1
(d) 3
(e) None of the others

## **Question 7:**

What are the coordinates of the 2D Cartesian point  $\mathbf{p} = \begin{pmatrix} 1 \\ 1 \end{pmatrix}$  after performing the following

transformations: first a shearing with the parameter x=sy=2; then a rotation of 45 degrees; then scaling with the parameters x=0, sy=1 and finally a translation with the parameters tx=2, ty=1:

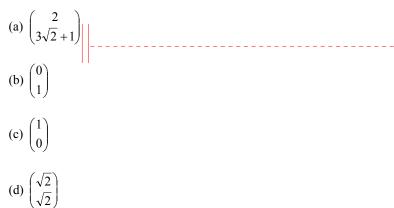

(e) None of the others

Comment [BCW7]: Correct

## **Question 8:**

An object has a local coordinate system  $\mathbf{a}=(1,0,0)$ ,  $\mathbf{b}=(0,1,0)$ ,  $\mathbf{c}=(0,0,1)$  with origin (3,2,1). Which homogeneous matrix rotates the object into a new coordinate system  $\mathbf{u}=(0,0,1)$ ,  $\mathbf{v}=(0,-1,0)$ ,  $\mathbf{n}=(1,0,0)$  with the same origin as before?

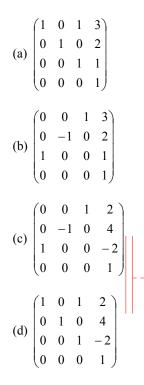

(e) None of the others

Comment [BCW8]: Correct

## **Question 9:**

Which homogeneous 2D matrix transforms the figure on the left side to the figure on the right? Please note that  $\cos(\pi/6) = \sqrt{3}/2$  and  $\sin(\pi/6) = 1/2$ .

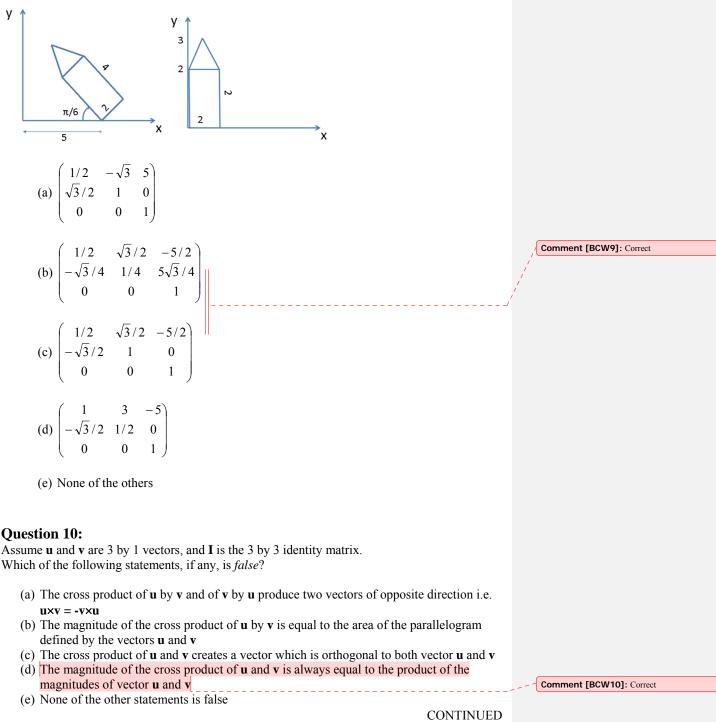

| VERSION 00000001                                                                                                    | QUESTION SHEET                                                                                                    | - 7 -                                            | COMPSCI 373          |                                 |
|----------------------------------------------------------------------------------------------------|----------------------------------------------------------------------------------------------------|--------------------------------------------------|----------------------|---------------------------------|
| Question 11:                                                                                                    |                                                                                                    |                                                  |                      |                                 |
| Which of the following statem                                                                                                    | nents on Phong illumination is true                                                                                                    | ?                                                |                      |                                 |
| <ul> <li>(b) If you want to make th<br/>of the diffuse light</li> <li>(c) Ambient reflection dep</li> <li>(d) The specular reflectior</li> </ul> | ependent on the viewing angle<br>the highlight on a surface larger, you<br>pends on the angle between the ligh<br>is influenced by the reflection dir<br>en the light and viewing direction | nt source an                                     | d the surface normal | <b>Comment [BCW11]:</b> Correct |
| Question 12:                                                                                                    |                                                                                                    |                                                  |                      |                                 |
| shaded regions look hi<br>Gouraud shading tech                                                                                                   | ptical illusion which makes intensiting<br>igher than they actually are. It appendiques.<br>polates surface normals on the poly                                                             | ars when us                                      | sing Flat and        | Comment [BCW12]: Correct        |
| <ul><li>(c) Flat shading only com</li><li>(d) Phong shading compute</li></ul>                                                                    | putes the Phong illumination on su<br>tes the Phong equation on all vertic<br>s using bilinear interpolation                                                                                |                                                  |                      |                                 |
| Question 13:                                                                                                    |                                                                                                    |                                                  |                      |                                 |
| What is the intersection point                                                                                                    | that $p(t_0)$ of the ray $p(t) = \begin{pmatrix} 0 \\ 1 \\ -1 \end{pmatrix} + t$                                                                                                    | $\begin{pmatrix} 1\\1\\1 \end{pmatrix}$ with the | e plane given by the |                                 |
| equation x+y+z=1?                                                                                                    |                                                                                                    |                                                  |                      |                                 |
| (a) The intersection point                                                                                                    | is $\mathbf{p}(t_0)$ where $t_0 = 0$                                                                                                    |                                                  |                      |                                 |
| (b) The intersection point                                                                                                    | is $\mathbf{p}(t_0)$ where $t_0 = \frac{1}{3}$                                                                                                    |                                                  |                      | Comment [BCW13]: Correct        |
| (c) The intersection point                                                                                                    | - · ·                                                                                                    |                                                  |                      |                                 |
| <ul><li>(d) The intersection point</li><li>(e) None of the others</li></ul>                                                                      | is $\mathbf{p}(t_0)$ where $t_0 = \sqrt{2}$                                                                                                    |                                                  |                      |                                 |
|                                                                                                    |                                                                                                    |                                                  |                      |                                 |
|                                                                                                    |                                                                                                    |                                                  |                      |                                 |
|                                                                                                    |                                                                                                    |                                                  |                      |                                 |

| VERSION 00000001                                                                                                    | QUESTION SHEET                                                                                                    | - 8 -                          | COMPSCI 373            |                          |
|----------------------------------------------------------------------------------------------------|----------------------------------------------------------------------------------------------------|--------------------------------|------------------------|--------------------------|
| Question 14:                                                                                                    |                                                                                                    |                                |                        |                          |
| Which of the statements below                                                                                                    | w is <i>true</i> ?                                                                                                    |                                |                        |                          |
| <ul><li>(b) GLU is the OpenG</li><li>(c) GLU is the OpenG</li></ul>                                                                                            |                                                                                                    |                                | v-system independent   | Comment [BCW14]: Correct |
| Question 15:                                                                                                    |                                                                                                    |                                |                        |                          |
|                                                                                                    | n rendering two squares. One squar<br>r square occupies half the screer                                                                    |                                |                        |                          |
| larger square.<br>(b) Performing the illu<br>(c) Performing the view                                                                                           | DELVIEW and PROJECTION tr<br>mination calculation takes longer<br>wport transformation takes longer<br>erization step takes longer for the | for the large<br>for the large | r square.<br>r square. | Comment [BCW15]: Correct |
| (e) The statements (a) Question 16:                                                                                                    |                                                                                                    |                                |                        |                          |
| Given is the following code d                                                                                                    | rawing a line segment:                                                                                                    |                                |                        |                          |
| glBegin(GL_LINES);<br>glColor3f(1.0, 0.0, 1.0)<br>glVertex3f(0.0, 1.0, 1.0<br>glColor3f(0.0, 0.3, 0.7)<br>glVertex3f(1.0, 0.0, 0.0<br>glEnd();                 | ));<br>);                                                                                                    |                                |                        |                          |
| What is the colour of the line                                                                                                    | segment at the point $(2/3, 1/3, 1/3)$                                                                                                    | )?                             |                        |                          |
| <ul> <li>(a) (2/3, 0.1, 0.9)</li> <li>(b) (1/3, 0.2, 0.8)</li> <li>(c) (2/3, 1/3, 2/3)</li> <li>(d) (1/3, 0.1, 0.9)</li> <li>(e) None of the others</li> </ul> |                                                                                                    |                                |                        | Comment [b16]: Correct   |
|                                                                                                    |                                                                                                    |                                |                        |                          |
|                                                                                                    |                                                                                                    |                                | CONTINUED              |                          |

**QUESTION SHEET** 

- 9 - COMPSCI 373

## **Question 17:**

In the lecture we learned that gluOrtho2D is implementing a world-to-viewport mapping. Given is a world window with the left bottom corner (0, 0) and the top-right corner (200, 100). What is the homogeneous matrix mapping this world window into a window on the screen (viewport), which is aligned with the top-left corner of the screen and has a width of 200 pixels and height of 100 pixels?

TIP: Make yourself an illustration. Keep in mind the different positions of the world and screen coordinate system. You can solve this question either by using the formula derived in the lecture, or easier, by just thinking about the meaning of the different components of the world-to-viewport mapping.

| (a) | $\begin{pmatrix} -1 \\ 0 \\ 0 \end{pmatrix}$ | 0<br>1<br>0    | $\begin{pmatrix} 0\\ -100\\ 1 \end{pmatrix}$ |
|-----|----------------------------------------------|----------------|----------------------------------------------|
| (b) | $\begin{pmatrix} 1\\0\\0 \end{pmatrix}$      | 0<br>-1<br>0   | $\begin{pmatrix} 0\\100\\1 \end{pmatrix}$    |
| (c) | $\begin{pmatrix} -1 \\ 0 \\ 0 \end{pmatrix}$ | 0<br>1<br>0    | $\begin{pmatrix} 0\\100\\1 \end{pmatrix}$    |
| (d) | $\begin{pmatrix} 1 \\ 0 \\ 0 \end{pmatrix}$  | $0 \\ -1 \\ 0$ | $\begin{pmatrix} 0\\200\\1 \end{pmatrix}$    |
| (e) | $\begin{pmatrix} 1 \\ 0 \\ 0 \end{pmatrix}$  | 0<br>1<br>0    | $\begin{pmatrix} 0\\200\\1 \end{pmatrix}$    |

#### Comment [BCW17]: Correct

#### **Question 18:**

A cube is drawn using two quadrilaterals (GL\_QUADS) for its top and bottom face and one quadstrip (GL\_QUAD\_STRIP) for the front, left, back and right face. What is the minimum number of glVertex calls necessary to draw a cube in this way?

| (a) 12 |                          |
|--------|--------------------------|
| (b) 14 |                          |
| (c) 18 | Comment [BCW18]: Correct |
| (d) 20 |                          |
| (e) 24 |                          |

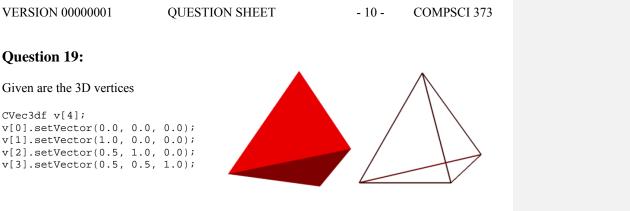

We want to draw a tetrahedral shape as indicated in the picture on the right (using flat shading and a wireframe representation). Which calling sequence of these vertices (using glVertex3fv) defines such as tetrahedral shape if we use the OpenGL commands glBegin(GL\_TRIANGLE\_STRIP) and glEnd()?

You can assume that the normals for each triangle of the resulting shape are correctly defined. Note that you do not need to know which corner of the shape in the image corresponds to which vertex – only one calling sequence results in for correct triangles forming the shape.

| (a) 0, 1, 2, 3       |                          |
|----------------------|--------------------------|
| (b) 0, 3, 2, 1       |                          |
| (c) 0, 1, 2, 3, 2, 1 |                          |
| (d) 0, 3, 2, 1, 3, 1 |                          |
| (e) 0, 2, 1, 3, 0, 2 | Comment [BCW19]: Correct |

## **Question 20:**

#### Given are the vertices

```
const int numVertices=10;
const float vertices[numVertices][2] =
    {{100,50},{150,50},{250,50},{300,50},
    {150,150},{200,100},{250,150},{150,300},
    {250,300},{200,400}};
```

Which calling sequence of these vertices (using glVertex2fv) results in the shape on the right if we use the OpenGL commands glBegin(GL\_TRIANGLE\_FAN) and glEnd()?

```
(a) 0, 1, 2, 3, 4, 5, 6, 7, 8, 9
(b) 9, 8, 6, 3, 2, 5, 1, 0, 4, 7
(c) 0, 4, 7, 9, 8, 6, 3, 2, 5, 1
(d) 5, 1, 0, 4, 7, 9, 8, 6, 3, 2
(e) None of the above
```

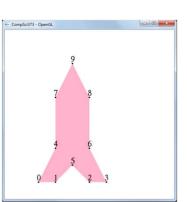

Comment [BCW20]: Correct

QUESTION SHEET

## **Question 21:**

Given are the vertices

```
const int numVertices=10;
const float vertices[numVertices][2] =
    {{100,100}, {200,100}, {300,100}, {500,100},
        {300,200}, {400,200}, {200,300}, {400,300},
        {100,400}, {500,400}};
```

Which calling sequence of these vertices (using glVertex2fv) results in the shape on the right if we use the OpenGL commands glBegin(GL\_QUAD\_STRIP) and glEnd()?

- (a) 0, 1, 2, 3, 4, 5, 6, 7, 8, 9
  (b) 0, 1, 8, 6, 7, 9, 5, 3, 4, 2
  (c) 0, 8, 1, 6, 2, 4, 5, 7, 3, 9
  (d) 0, 1, 8, 6, 9, 7, 3, 5, 2, 4
- (e) None of the above

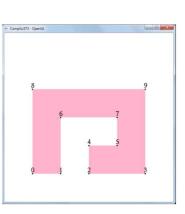

Comment [BCW21]: Correct

## **Question 22:**

Which modelview matrix is generated by the following code segment?

glMatrixMode(GL\_MODELVIEW); glLoadIdentity(); glTranslatef(1, 0, 2); glRotatef(φ, 0, 1, 0); glScalef(1, 2, 1);

> $\cos \varphi$ 0  $\sin \varphi$ 1) 2 0 0 0 (a) 0 2  $-\sin \varphi$  $\cos \varphi$ 0 0 0 1  $\cos \varphi$ 0  $-\sin \varphi$ 1) 2 0 0 0 (b) 2  $\sin \varphi$ 0  $\cos \phi$ 0 0 0 1 0  $\cos \varphi + 2 \sin \varphi$  $\cos \varphi$  $\sin \varphi$ 0 2 0 0 (c)  $-\sin \varphi = 0$  $-\sin \varphi + 2\cos \varphi$  $\cos \varphi$ 0 0 0 1  $-\sin\varphi \quad \cos\varphi - 2\sin\varphi$  $\cos \varphi$ 0 0 0 0 2 (d)  $\cos \varphi$  $\sin \varphi$ 0  $\sin \varphi + 2\cos \varphi$ 0 0 0 1

(e) None of the above

Comment [BCW22]: Correct

**VERSION 0000001** QUESTION SHEET - 13 -COMPSCI 373 **Question 23:** Given is the scene on the right. It consists of a cube centred at the origin with a side length of 2 units. Inserted into the front face and right hand side face of the cube is a torus with an inner radius of 0.2 units and an outer radius of 0.8 units such that exactly half of each torus lies outside the cube. х Assume the following functions are given: Z void myCube(); draws a cube centred at the origin with a side length of 2. void myTorus(); draws a torus centred at the origin with an inner radius of 0.2, an outer radius of 0.8 and its axis aligned with the z-axis. Which of the code segments below draws the scene described above? (c) myCube(); (a) myCube(); glPushMatrix(); glPushMatrix(); glTranslatef(1,0,0); glTranslatef(0,0,1); myTorus(); myTorus(); glPopMatrix(); glPopMatrix(); glTranslatef(0,0,1); glTranslatef(1,0,0); glRotatef(90,0,1,0); glRotatef(90,0,1,0); myTorus(); myTorus(); Comment [BCW23]: Correct (b) myCube(); (d) myCube(); glTranslatef(0,0,1); glTranslatef(1,0,0); myTorus(); myTorus(); glRotatef(90,0,1,0); glRotatef(90,0,1,0); glTranslatef(1,0,0); glTranslatef(0,0,1); myTorus(); myTorus(); (e) None of the above

## **Question 24:**

Given is a function *drawTriangle()* which draws a wire frame triangle in the xy-plane as shown in the image below on the left. Which code segment displays the transformed shape in the picture below on the right?

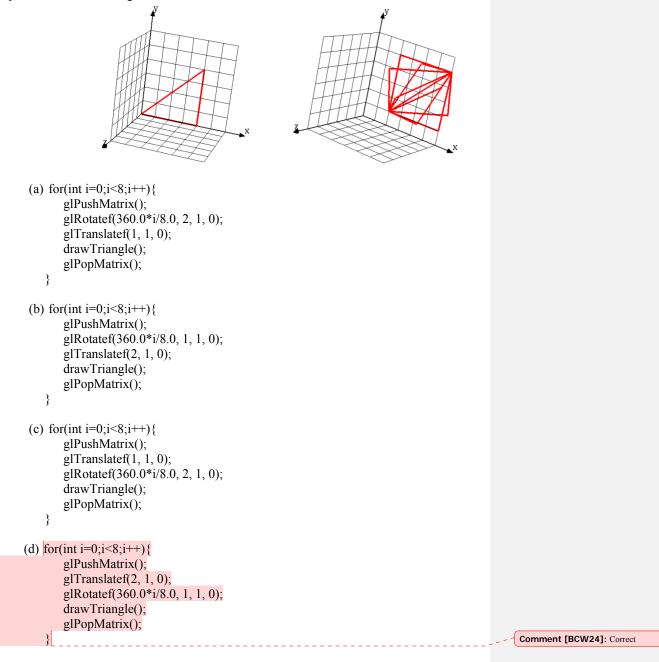

(e) None of the above

## **Question 25:**

(a)

(b)

What image is drawn by the following code segment?

```
glTranslatef(2.0, 0.0, 0.0);
glutSolidSphere(1.0, 32, 32);
glPushMatrix();
glTranslatef(2.0, 2.0, 0.0);
glutSolidSphere(1.0, 32, 32);
glPopMatrix();
glTranslatef(-2.0, 0.0, 0.0);
glutSolidSphere(1.0, 32, 32);
glTranslatef(0.0, 2.0, 0.0);
glutSolidSphere(1.0, 32, 32);
glPopMatrix();
```

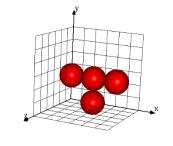

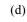

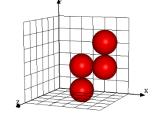

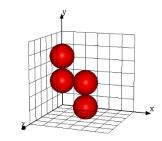

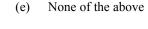

Comment [BCW25]: Correct

- 16 -

# Rough Working – This page will not be marked